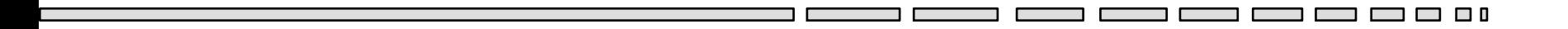

# $JAV - TD 8$

#### Les threads en Java

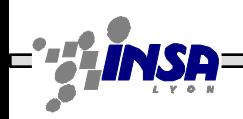

Frédéric Le Mouël, Stéphane Frénot, Frédérique Laforest, Tarak Chaari – Dpt TC JAV1

 $\Box$   $\Box$  0

## Les threads – Objectifs

- Thread = fil d'exécution dans un processus
- Permet au sein d'un même programme (processus) d'exécuter parallèlement plusieurs tâches, de manière indépendante ou de manière synchronisée
- Tout objet Java s'exécute dans au moins un thread

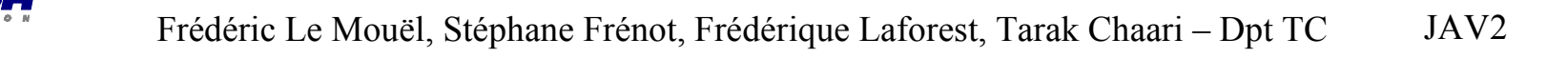

## Les threads – Vie et mort

- Exécution de tâches en //
- Mémoire, Code et Ressources partagés
- Économie de ressources
- Un thread  $\sim$  méthode qui rend immédiatement la main
- Exemple événements (IHM, GC)
- + priorités
- + synchronisation
	- (moniteur, synchronized)
- Implantation dépendante du SE

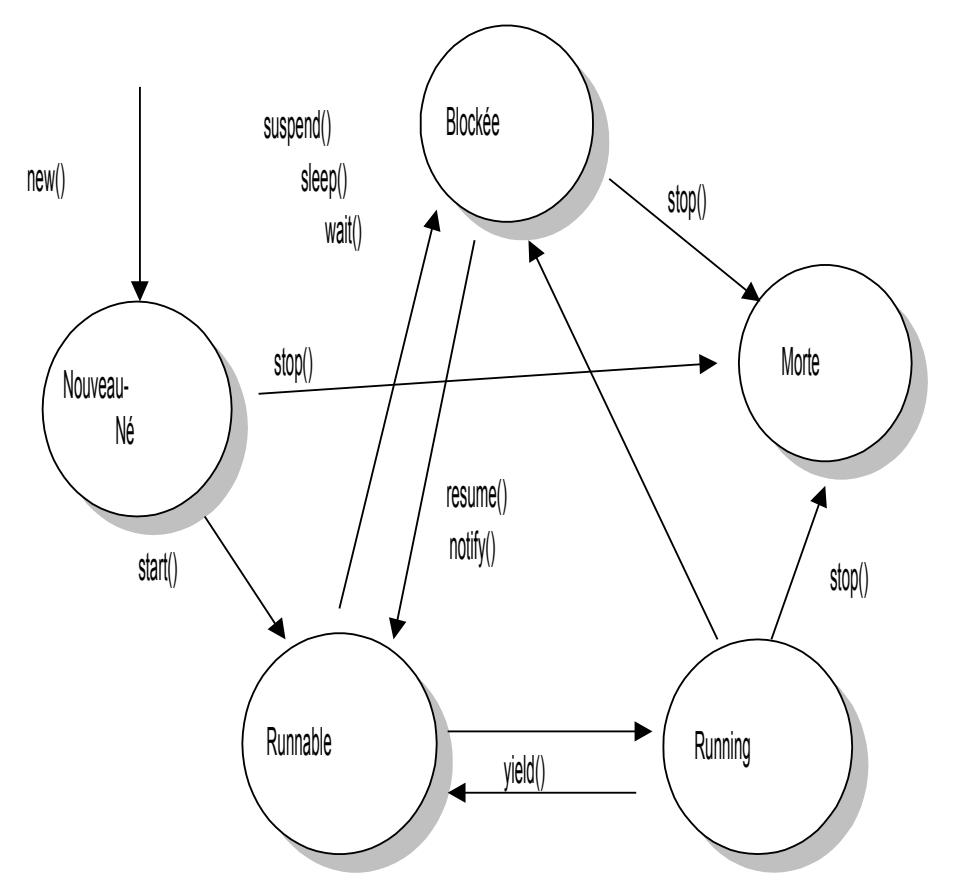

# Les threads – Syntaxe 1

```
public class Compteur extends Thread {
  public void run() {...}
}
Compteur c = new Compteur();
c.start();
```
• L'héritage à partir de Thread est contraignant car il empêche tout autre héritage

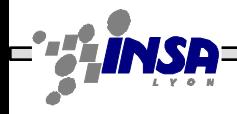

## Les threads – Syntaxe 2

```
public class Compteur implements Runnable {
  public void run() {...}
}
Compteur c = new Compteur();
new Thread(c).start();
```
• L'implémentation de l'interface Runnable permet une grande flexibilité : possibilité d'héritage et d'implémentation d'autres interfaces

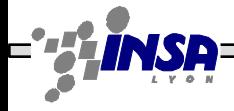

#### Exercice

- Écrire le thread Compteur des deux manières possibles
- Tester l'exécution du thread à partir d'un client et à partir de l'objet lui-même

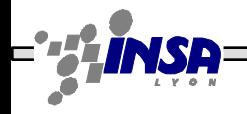

# Les threads – Démarrage, arrêt

- run, start : démarrage du thread
- sleep : pause de x ms du thread
- yield : un autre thread peut prendre la main
- interrup : interruption du thread
- is Alive : le thread est vivant?
- isInterrupted : le thread est interrompu ?

#### Les threads – Ordonnancement et priorités

- L'ordonnancement est en partie dépendant des implémentations
- Pour 2 threads de même priorité, par défaut : *round robin*
- T1 cède la place a T2 quand sleep, wait, bloque sur un yield
- getPriority, setPriority : récupération ou changement de la priorité d'exécution d'un thread par rapport aux autres

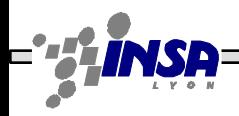

## Les threads – Synchronisation

• **Synchronisation physique :**

synchronized sur un objet : accès critique à cet objet par un seul thread à la fois

```
public class Compteur implements Runnable {
  private int c;
  public void run() {...}
  public void increment() {
         synchronized(this) { c++; }
  }
}
```
# Compteur de nombre pairs

```
public class TestThread implements Runnable{
   int prod=0;
   private int change(){
     this.prod++;
     this.prod++;
     return this.prod;
 }
   public void run(){
     try{while (true){
        System.out.println(">"+this.change());
    \}} catch (Exception e) { } }
```
}

- 1-Attaquez ce compteur depuis 2 threads (2 threads sur le même objet compteur!).
- 2-Ajoutez un Thread.sleep() entre les 2 incréments. Que se passe-t-il? Pourquoi?

- Synchronisation temporelle :
	- $-$  join : attend la fin d'un thread
	- wait : thread bloqué jusqu'à ce qu'un autre thread appelle notify ou notifyAll (NB: wait libère le verrou)
	- $-$  notify: débloque un thread bloqué par wait (le premier en queue : FIFO)
	- notifyAll : débloque tous les threads bloqués par wait

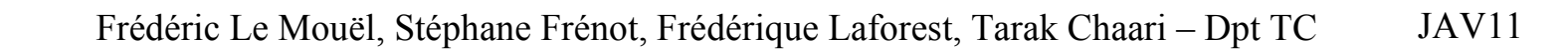

#### Exercice – Producteur/Consommateur

```
/** Example from Sun Thread tutorial */
public class Producer implements Runnable {
     private CubbyHole cubbyhole;
     private int number;
     public Producer(CubbyHole c, int number) {
         this.cubbyhole = c;
         this.number = number;
     }
     public void run() {
        for (int i = 0; i < 10; i+1) {
             this.cubbyhole.put(i);
             System.out.println("Producer #" + this.number
                                 + " put: " + i);
             try {
                 Thread.sleep((int)(Math.random() * 100));
             } catch (InterruptedException e) { }
 }
 }
}
```
#### Exercice – Producteur/Consommateur

```
/** Example from Sun Thread tutorial */
public class Consumer implements Runnable {
     private CubbyHole cubbyhole;
     private int number;
     public Consumer(CubbyHole c, int number) {
         this.cubbyhole = c;
         this.number = number;
     }
     public void run() {
         int value = 0;
        for (int i = 0; i < 10; i++) {
             value = this.cubbyhole.get();
             System.out.println("Consumer #" + this.number
                                 + " got: " + value);
 }
 }
}
```
#### Exercice – Prod./Cons. – Ressource partagée

```
public class CubbyHole {
     private int contents;
     public int get() {
         return contents;
 }
     public void put(int value)
 {
         contents = value;
 }
}
```
- Tester l'exécution de cette version du Producteur/Consommateur
- La trace obtenue est-elle correcte ?

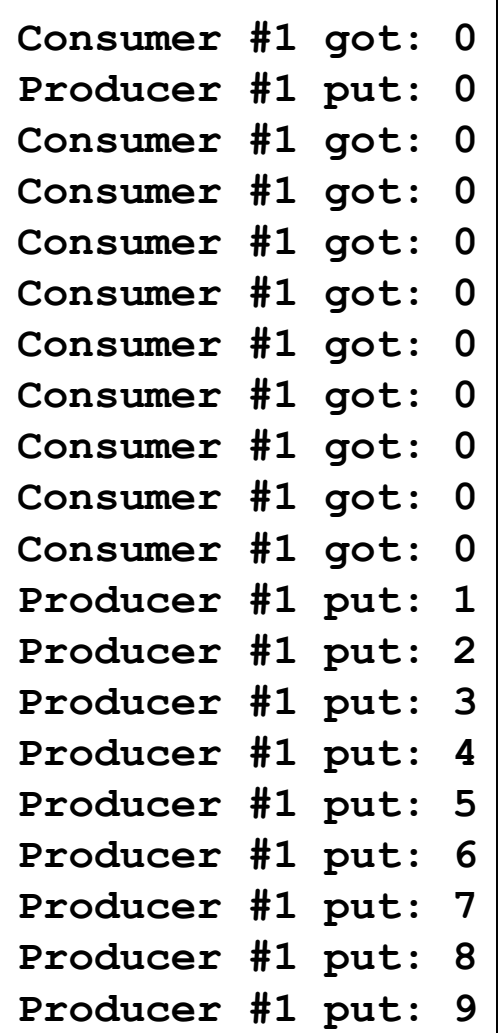

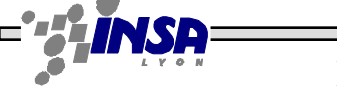

#### Exercice – Prod./Cons. – Ressource partagée

- Modifier la ressource partagée CubyHole avec des synchronized, wait(), notifyAll() pour obtenir le comportement correct correspondant à la trace ci-contre
- •NB : on ajoutera une variable available qui indique si la valeur est accessible en lecture et/ou écriture

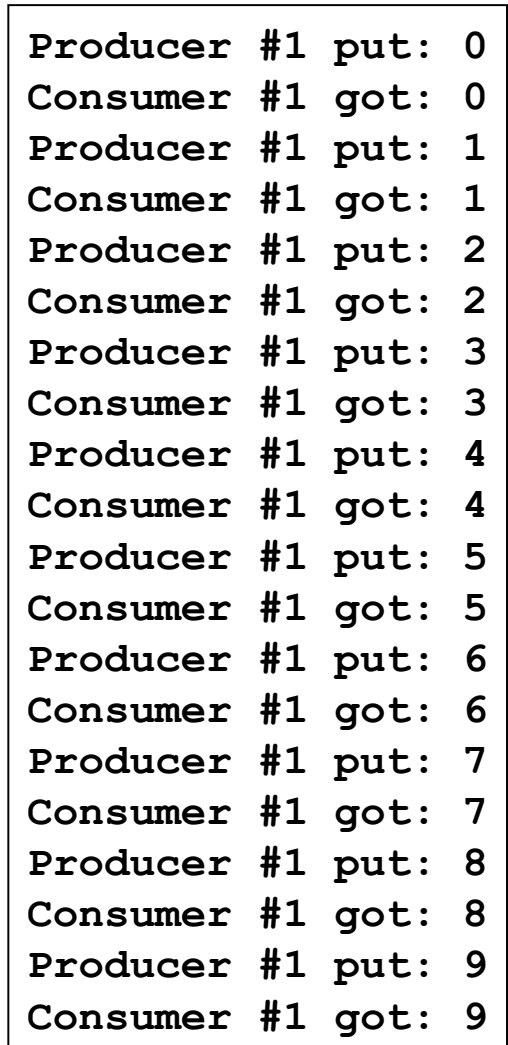

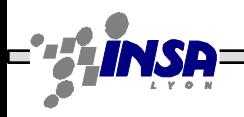

#### Exercice – Tri fusion

**- - -**

— n

```
trier(debut, fin) {
   si (fin - debut < 2) { // Fin
                        si (t[debut] > t[fin])
                        echanger(t[debut], t[fin])
  }
  sinon {
                        milieu = (debut + fin) / 2trier(debut, milieu)
                        trier(milieu + 1, fin)
                        triFusion(debut, fin) // Tri fusion des moitiés
    }
}
```
# Exercice – Tri fusion

- Les deux tris qui sont effectués avant la fusion sont indépendants l'un de l'autre et il est donc "facile" de les faire s'exécuter en parallèle par deux threads
- Implanter une version « threadée » de cet algorithme de tri en les synchronisant avec la méthode join
- Implanter une autre version « threadée » de cet algorithme de tri en les synchronisant avec les méthodes wait et notify

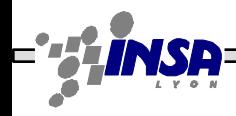